## **A. Eberle GmbH & Co. KG e-mail: info@a-eberle.de http://www.a-eberle.de Frankenstraße 160 \* D-90461 Nürnberg \* Tel.: +49 (0)911 / 62 81 08-0 \* Fax: +49 (0)911 / 62 81 08-96**

03/2014 / K043-2-D-3-001A02

## Affectation des bornes niveau II

Le niveau II est en option et n'est utilisé que lorsque des entrées et/ou des sorties supplémentaires sont nécessaires (caractéristiques C90...99), lorsque le REG-DA est équipé d'une carte d'interface avec un système de contrôle commande externe SCADA ou si la surveillance d'une tension U1 est requise (caractéristiques C10). Du fait de la diversité des modes de raccordements avec un système de contrôle commande externe l'affectation des bornes (87….98) est spécifiée dans le schéma de câblage spécifique au modèle retenu.

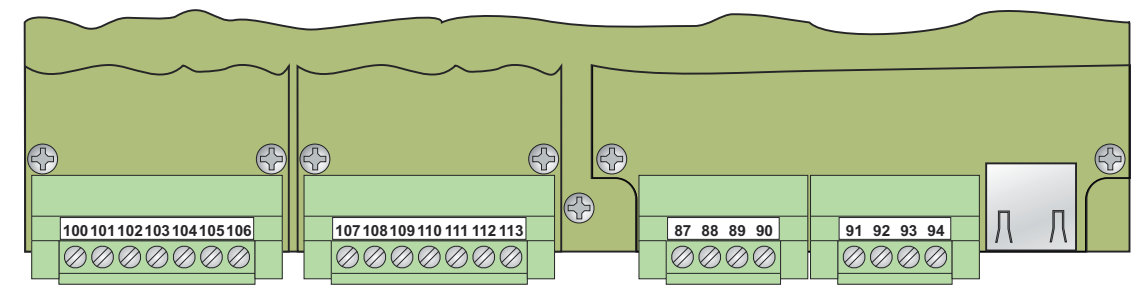

#### Caractéristique C10

unité de surveillance de la tension

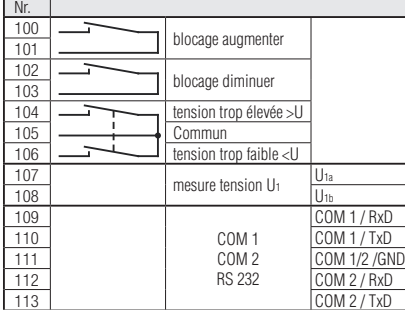

#### Caractéristique C91

6 entrées binaires supplémentaires AC/DC 48 V à 250 V

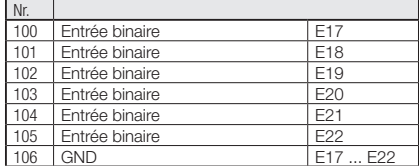

#### Caractéristique C92

12 entrées binaires supplémentaires AC/DC 48 V à 250 V

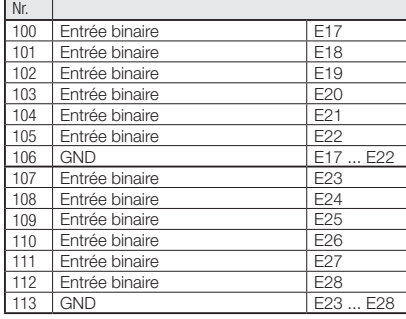

#### Caractéristique C93

 $\overline{\phantom{a}}$ 

6 sorties de relais supplémentaires (contact NO)

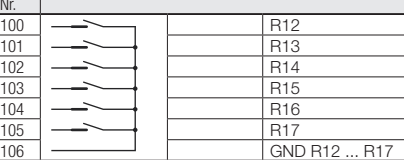

#### Caractéristique C94

12 sorties de relais supplémentaires (contact NO

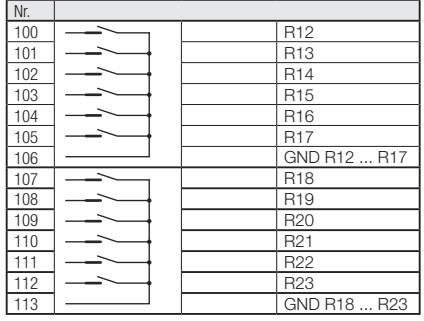

#### Caractéristique C95

6 entrées binaires supplémentaires AC/DC 48 V à 250 V et 6 sorties de relais (contact NO)

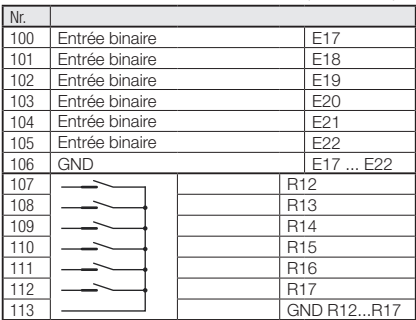

#### Caractéristique C96

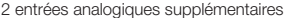

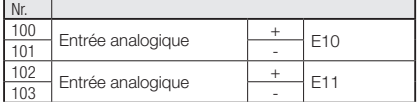

#### Caractéristique C97

4 entrées analogiques supplémentaires

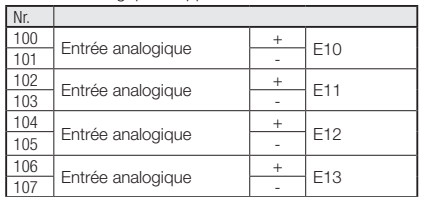

#### Caractéristique C98

2 sorties analogiques supplémentaires

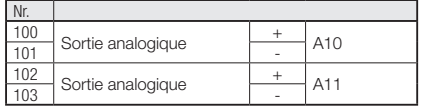

#### Caractéristique C99

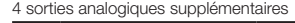

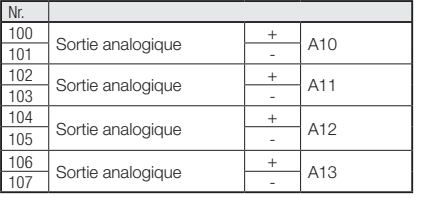

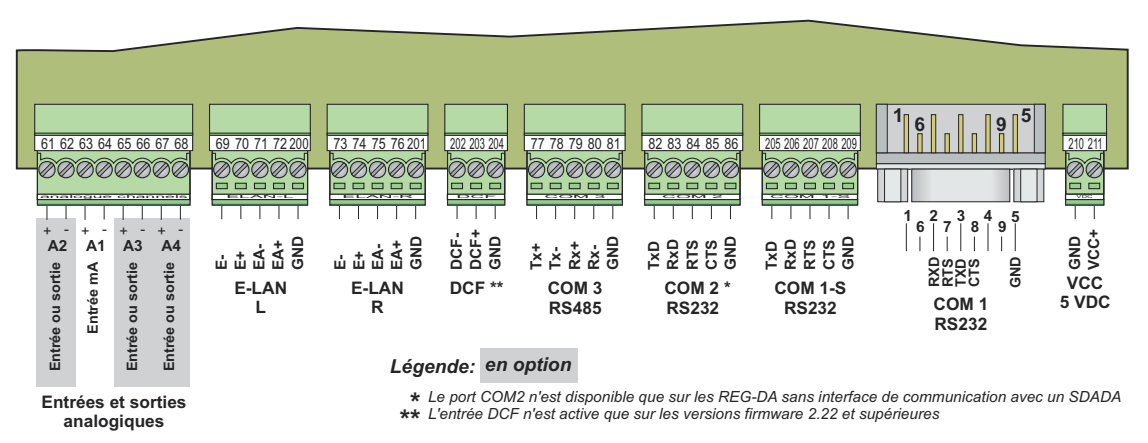

## **Affectation des bornes niveau III**

**Options pour l'entrée A2:**

entrée mA ou sortie mA.

#### **Options pour A3/A4:**

Il est possible d'équiper cet emplacement d'un module d'entrée mA ou d'un module de sortie mA doubles ou d'ajouter au choix soit un module d'entrées PT 100 (option E91) soit un module d'entrée résistance (option E97, E98). Cette option sera sélectionnée chaque fois que la position des gradins est fournie en tant valeur de résistance (par ex. 10 ohms/position).

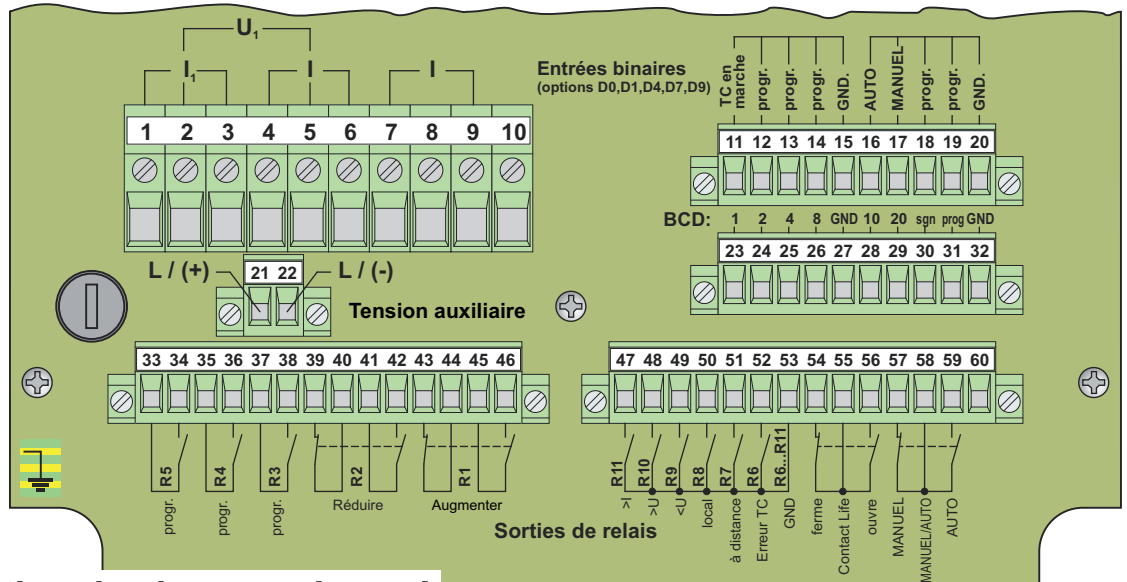

## **Affectation des bornes niveau I**

Le schéma d'affectation des bornes du niveau I représente une version dotée des caractéristiques M1, D0, D1,D4,D7 ou D9. Se référer au mode d'emploi pour des caractéristiques correspondant à des versions divergentes (M2, M3, M9, D2, D3, D5, D6, D8).

**Remarque:** le paramétrage des sorties R3 à R11 ne correspond qu'à une configuration de livraison standard usine. De même pour les entrées E1 à E16.

# Affectation des bornes REG-DA

### Niveaux de raccordement I, II, III

Le schéma d'affectation des bornes décrit l'exécution du régulateur REG-DA la plus fréquente.

Les affectations de bornes d'exécutions plus rares peuvent être prélevées du mode d'emploi.

L'exécution actuelle du régulateur est indiquée sur la plaque signalétique.

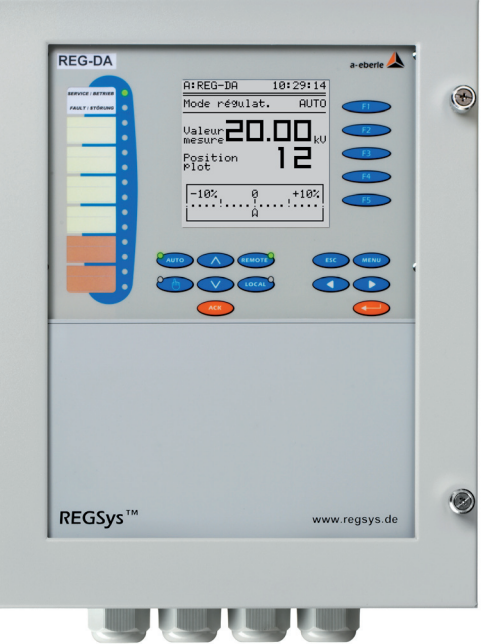

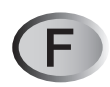